#### L'actif net comptable

#### **Description**

L'actif net comptable est le montant qui reste lorsque vous soustrayez toutes les dettes de toutes les possessions d'une entreprise.

C'est un indicateur clé pour évaluer la santé financière car il montre ce qu'il reste à l'entreprise une fois toutes ses [obligations comptables](https://www.legalplace.fr/guides/obligations-comptables/) et financières payées.

[Expertise comptable : demander mon devis](https://landing.legalplace.fr/landing-expertise-comptable)

## Qu'est ce que l'actif net comptable ?

L'actif net comptable (ANC), est également connu sous le nom de valeur nette comptable.

Il représente la valeur des biens propres d'une entreprise après soustraction de ses dettes et obligations.

En d'autres termes, c'est la différence entre les actifs totaux et les passifs totaux d'une entreprise.

Ainsi, l'actif net comptable est un indicateur financier clé utilisé pour évaluer la santé financière d'une entreprise et sa capacité à rembourser ses dettes.

A noter : L'actif net se trouve dans la partie des capitaux propres du bilan. Il est calculé comme la différence entre ce que l'entreprise possède (actifs) et ce qu'elle doit (passifs).

# Quel est l'intérêt de calculer l'actif net comptable ?

Calculer l['actif en comptabilité](https://www.legalplace.fr/guides/actif-comptabilite/) net comptable a une importance capitale dans l 'évaluation de la santé financière d'une entreprise.

Cette mesure fournit une vue d'ensemble de la valeur nette des biens propres.

Ce qui offre aux investisseurs, prêteurs et autres parties prenantes une indication de sa véritable valeur.

De plus, un actif net positif témoigne de la solvabilité de l'entreprise indiquant qu'elle dispose d'actifs suffisants pour honorer ses obligations financières.

En tant qu'outil d'analyse, l'actif net comptable permet également d'évaluer la rentabilité globale de l'entreprise en la comparant à d'autres mesures financières telles que le bénéfice net.

## Comment le calculer ?

Pour calculer l'actif net comptable d'une entreprise, vous pouvez suivre cette formule simple, à savoir : Actif net comptable = actifs totaux – passifs totaux

Bon à savoir : L'actif c'est tout ce que l'entreprise possède. Contrairement au passif qui est tout ce qu'elle doit (incluant ses dettes et ses capitaux propres)

Ainsi, pour calculer l'actif net comptable vous pouvez suivre ces étapes :

- 1. Identifier les actifs totaux : additionner tous les actifs de l'entreprise. Les actifs incluent à la fois les [actifs circulants](https://www.legalplace.fr/guides/actif-circulant/) (comme l'argent en caisse, les comptes clients et les stocks) et les [actifs immobilisés](https://www.legalplace.fr/guides/actif-immobilise) (comme les bâtiments, les équipements et les brevets) ;
- 2. Identifier les passifs totaux : additionner tous les passifs de l'entreprise. Les [passifs en comptabilité c](https://www.legalplace.fr/guides/passif-en-comptabilite/#:~:text=Le passif en comptabilité correspond,question pour former son actif.)omprennent les dettes à court et long terme. Il peut s'agir des crédits fournisseurs, des prêts, des obligations) ;
- 3. Soustraire les passifs totaux des actifs totaux : la différence obtenue représente l'actif net comptable de l'entreprise.

 Zoom: LegalPlace peut s'occuper de votre [comptabilité.](https://landing.legalplace.fr/expertise-comptable-landing) Votre bilan et vos obligations fiscales sont rédigées et attestées par votre expert-comptable LegalPlace. Pas de facture à trier ni de relevé de compte à imprimer. N'hésitez pas à demander votre devis !

# Quelles différences entre l'actif net comptable et l'actif net corrigé ?

L'actif net comptable et l'actif net corrigé sont deux mesures financières distinctes, bien qu'elles aient des objectifs similaires.

L'actif net comptable est la différence entre les actifs totaux et les passifs totaux d'une entreprise. Il représente la valeur nette des biens propres de l'entreprise selon des données comptables.

A contrario, l'actif net corrigé est une mesure ajustée de l'actif net comptable qui prend en compte certaines corrections ou ajustements pour refléter la valeur réelle des actifs et des passifs de l'entreprise.

Souvent des éléments sont supprimés car ils sont considérés comme représentatifs

de la valeur réelle de l'entreprise.

Ainsi, l'actif net corrigé **vise à fournir une image plus précise de la valeur nette réelle** de l'entreprise en ajustant les chiffres comptables pour tenir compte des éléments qui pourraient fausser la perception de sa valeur.

Voici un tableau récapitulatif des différences entre l'actif net comptable et l'actif net corrigé.

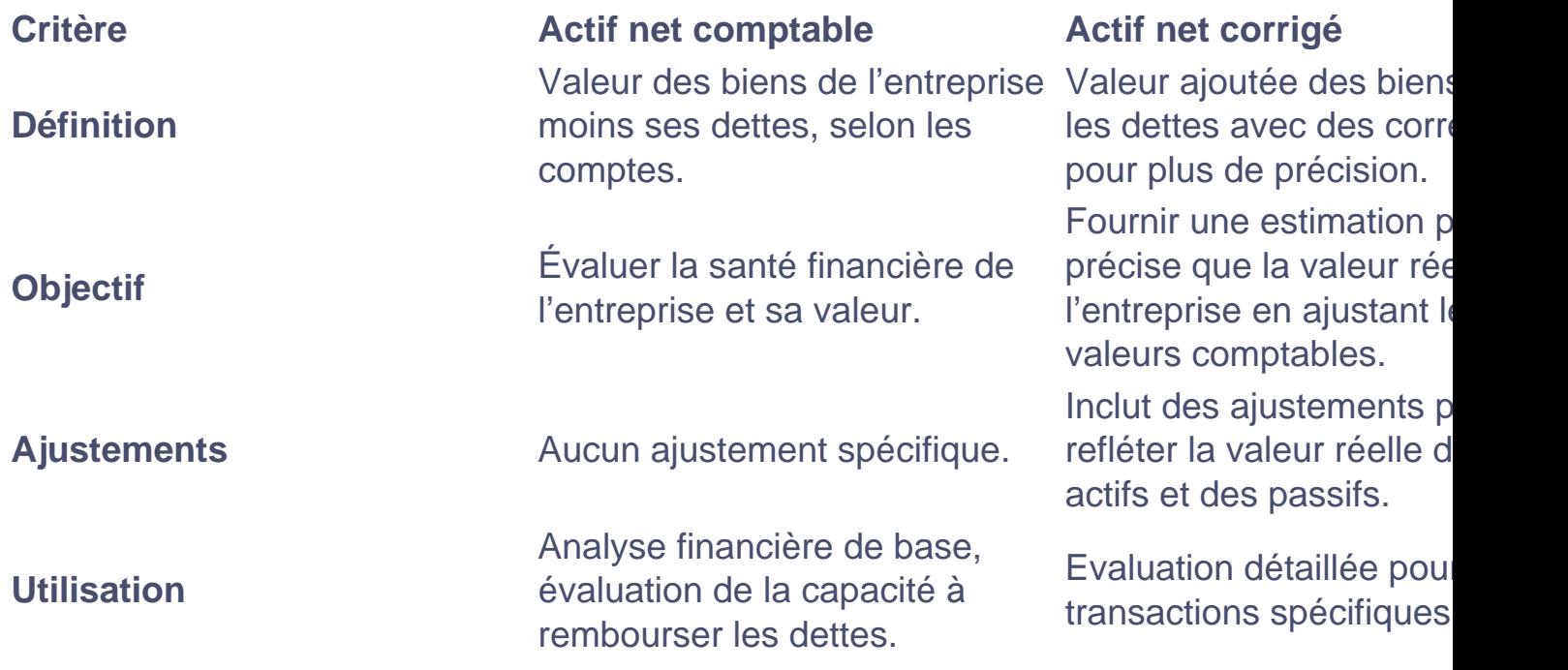

## **Comment analyser l'actif net comptable ?**

Les variations de valeurs, telles que les plus-values ou les moins values, jouent un rôle essentiel dans l'analyse de la **performance financière d'une entreprise.** 

Un actif net positif montre que ce que possède une personne ou une entreprise **est plus important que ce qu'elle doit.** 

Cela prouve qu'elle peut payer ses dettes à court et à long terme.

En revanche, des **pertes financières cumulées peuvent entraîner une diminution de l'actif net**.

Cela peut même descendre en dessous de la moitié du capital social.

Dans cette situation, des mesures correctives, telles qu'une recapitalisation ou une

liquidation, peuvent être nécessaires pour restaurer la santé financière de l'entreprise.

Par exemple, imaginons qu'une société investisse 50 000 € dans des équipements de production et les revend ultérieurement pour 70 000€.

Ainsi, elle réalise une plus-value de 20 000 €.

De plus, les provisions injustifiées représentent des charges futures mal définies.

Tandis que les impôts différés actif et passif concernent les obligations fiscales liées [aux impositions des bénéfices d](https://www.legalplace.fr/guides/imposition-des-benefices/)e l'entreprise.

Autre exemple : Un magasin de vêtements, dont l'actif net comptable était initialement estimé à 30 000 € pour le calcul de l'impôt sur les bénéfices de l'entreprise. Ce dernier a été ajusté pour refléter une plus value de 10 000 € sur une récente vente, des provisions injustifiées de 2 000 € et des impôts différés actif de 3 000 € et passif de 1  $000 \in$ .

Après l'ajustement, l'actif net comptable corrigé serait de 40 000€.

Ainsi, cette correction offre une estimation plus précise de la valeur financière réelle du magasin, dépassant ainsi l'évaluation initiale de son actif net comptable.

Ce processus souligne la réelle importance de l'analyse approfondie.

Attention : Le total de l'actif net est égal au total du passif parce que chaque élément que possède une entreprise est financé par une source de financement correspondante. Ce qui assure un équilibre comptable entre ce qu'elle détient et ce qu'elle doit.

# FAQ

#### L'actif net comptable peut-il être négatif ?

Oui, l'actif net comptable peut être négatif si les passifs dépassent les actifs de l'entreprise.

### **L'actif net comptable change-t-il avec le temps ?**

Oui, l'actif net comptable peut varier en fonction des fluctuations des actifs et des passifs de l'entreprise. Les investissements, les acquisitions, les pertes ou les profits peuvent tous influencer l'actif net comptable d'une entreprise.

### **Où trouver l'actif net comptable d'une entreprise ?**

L'actif net comptable est généralement répertorié dans les états financiers annuels et trimestriels d'une entreprise, tels que le bilan. Ces informations peuvent également être disponibles dans les rapports financiers publiés par l'entreprise ou sur les sites Web des autorités réglementaires.